#### Tri fusion en place : fusion en place

Francois Schwarzentruber<sup>1</sup>

ENS Rennes

January 31, 2013

 $^{\rm 1}$ adapté de l'article 'Practical In-place merging' de Bing-Chao Huang et Michael A. Langston (1988)

#### **Outline**

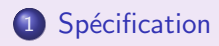

- $2$  Quand une des séquences est de longueur  $<$
- **3** [Algorithme principal](#page-9-0)
- <span id="page-1-0"></span>Détails d'implémentation

#### Spécification du problème

Entrée : un tableau  $T$  de taille n, concaténation de 2 séquences triées

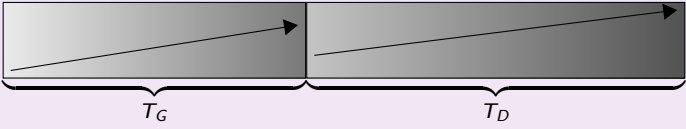

Sortie : une permutation triée de  $T$ 

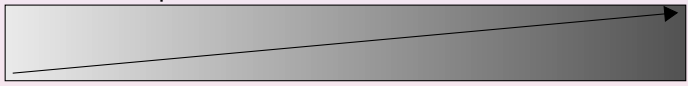

#### Souhait

Algorithme en temps  $O(n)$  où n est la taille de T  $O(1)$  espace mémoire supplémentaire

#### **Outline**

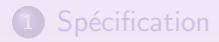

- 2) Quand une des séquences est de longueur  $<$ √ n
- 3 [Algorithme principal](#page-9-0)
- <span id="page-3-0"></span>Détails d'implémentation

#### Quand une des séquences est de longueur  $<$ √ n

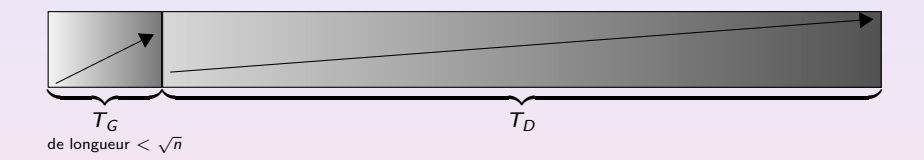

#### Etape 1 : Repérer les éventuels éléments de  $T_G$  à la bonne place

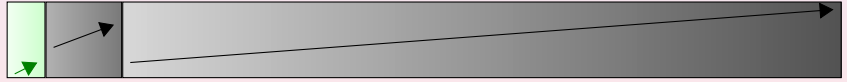

#### Quand une des séquences est de longueur  $<$ √ n

#### Étape 2 : repérer où insérer les premiers éléments de  $L_1$  dans  $L_2$

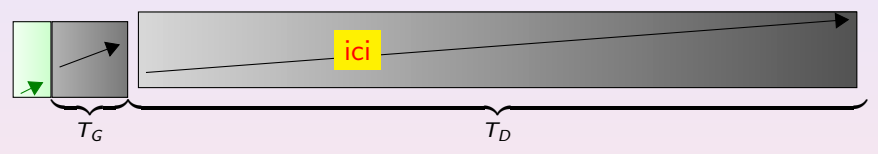

Etape 3 : effectuer une "rotation"

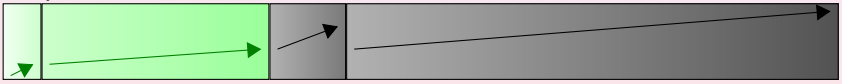

Spécification opecincation<br>Quand une des séquences est de longueur < √n<br>[Algorithme principal](#page-9-0) Détails d'implémentation

#### Rotation d'un tableau (en place)

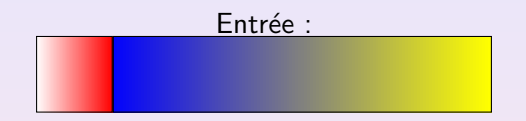

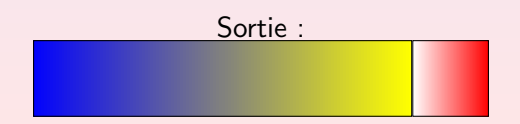

#### Rotation d'un tableau (en place)

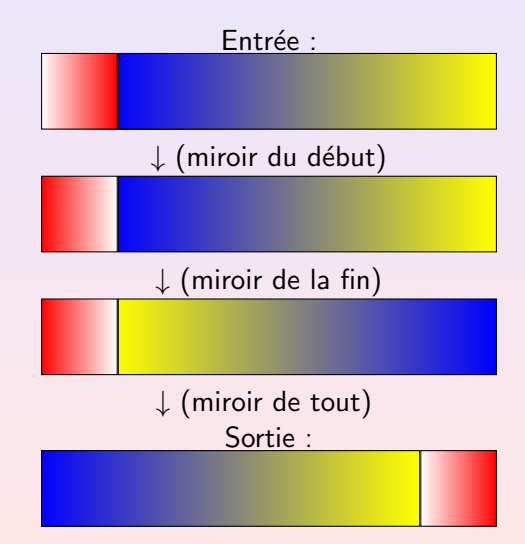

#### Quand une des séquences est de longueur  $<$ √ n

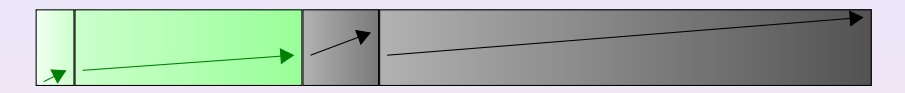

Etape 4 : repérer les éléments de  $L_1$  bien triées (il y en a au moins un)

Bilan :

Les éléments de  $L_1$  sont déplacés au plus  $O($ √  $\overline{n}$ ) fois. Les éléments de  $L_2$  sont déplacés au plus 1 fois. Complexité en O( √  $\overline{\overline{n}}$  $\sqrt{n} + 1 \times n = O(n)$ .

#### **Outline**

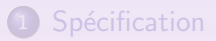

- $2$  Quand une des séquences est de longueur  $<$
- 3 [Algorithme principal](#page-9-0)
- <span id="page-9-0"></span>Détails d'implémentation

 ${\sf Sp\'ecification}\over < \sqrt{n}$ Quand une des séquences est de longueur [Algorithme principal](#page-9-0) Détails d'implémentation

## Algorithme principal

On suppose *n* est un carré parfait.

Situation de départ : on suppose que les  $\sqrt{n}$  plus grands éléments devant en décalant le on suppose que les  $\sqrt{n}$  plus grands elements devail.<br>reste. Le reste est découpé en bloc de  $\sqrt{n}$  éléments

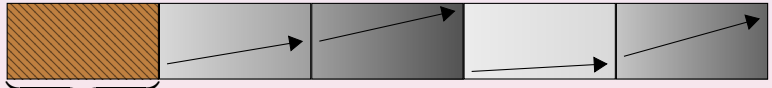

 $\sqrt{n}$  plus grands éléments (non triés)

 ${\sf Sp\'ecification}\over < \sqrt{n}$ Quand une des séquences est de longueur [Algorithme principal](#page-9-0) Détails d'implémentation

# Algorithme principal

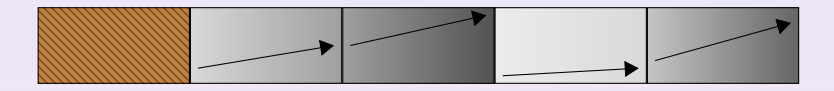

 $É$ tape  $1:$  on trie les blocs par dernier élément croissant.

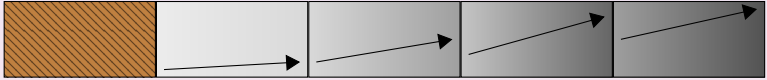

On utilise le tri sélection :

 $O((\sqrt{n})^2) = O(n)$  comparaisons de blocs.

Une comparaison coûte  $O(1)$ ;

O( √  $\overline{\textit{n}}$ ) échanges de blocs. Un échange coûte  $\textit{O}(n)$ √  $\overline{n}$ ).

L'étape 1 coûte donc  $O(n)$ .

 ${\sf Sp\'ecification}\over < \sqrt{n}$ Quand une des séquences est de longue Algorithme principa<br>Détails d'implémentation 'implémentation

# Algorithme principal

 $É$ tape  $2:$ 

- o on regroupe ensemble le plus grand nombre de blocs pour former une séquence croissante, notée  $L_1$ .
- Le bloc suivant est  $L_2$ .

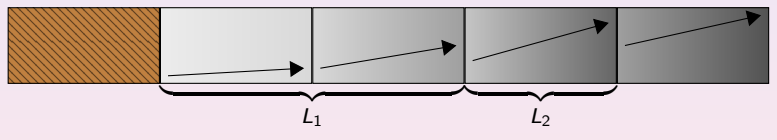

Etape 3 : on fusionne  $L_1$  et  $L_2$  jusqu'à avoir traité le plus grand  $e^{\frac{1}{2}}$ élément de  $L_1$ , en utilisant le buffer comme tampon.

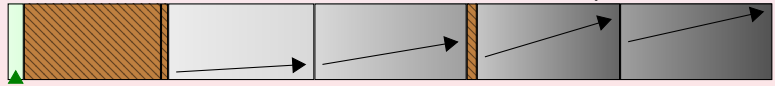

# Algorithme principal

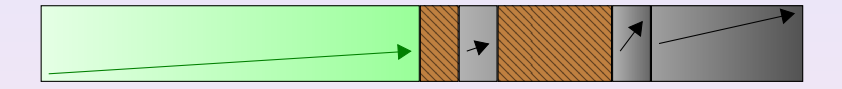

# A la fin :

Puis on refait des fusions, etc. :

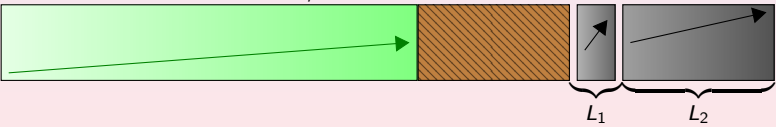

## Algorithme principal

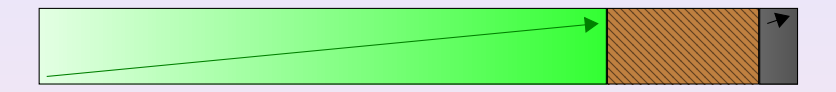

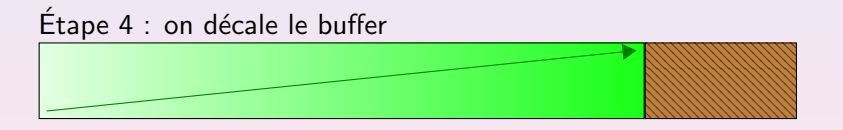

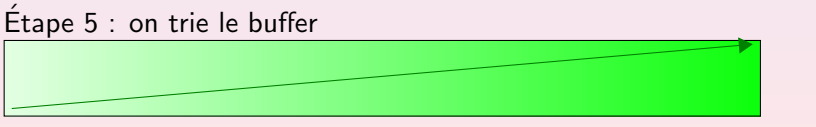

Tri sélection par exemple :  $O((\sqrt{n})^2) = O(n)$ .

#### **Outline**

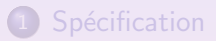

- $2$  Quand une des séquences est de longueur  $<$
- 3 [Algorithme principal](#page-9-0)

<span id="page-15-0"></span>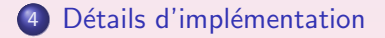

#### Détails d'implémentation

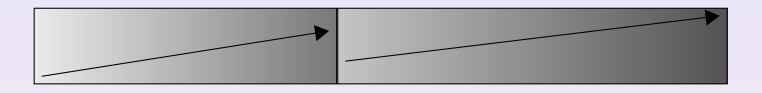

 $s = E[$ √ n] Étape  $1$  : identifier les éléments qui vont dans le buffer de taille  $s$ 

 $É$ tape  $2:$  identifier les éléments restants pour que la liste de droite soient des s-blocs

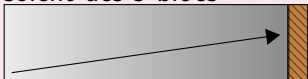

s-blocs . . .

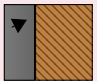

## Détails d'implémentation

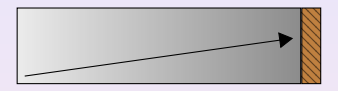

s-blocs ...

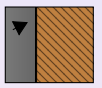

 $É$ tape  $3:$  identifier pour compléter en un s-bloc dans la liste de gauche

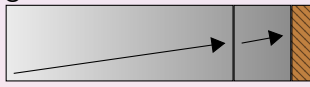

s-blocs . . .

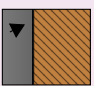

Étape 4 : mettre le buffer ensemble et les autres éléments derrière

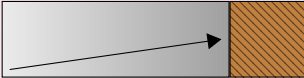

s-blocs . . .

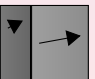

## Détails d'implémentation

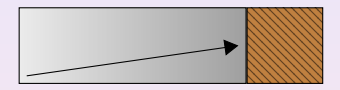

s-blocs

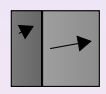

#### Étape 5 : fusionner les derniers éléments (en utilisant le buffer)

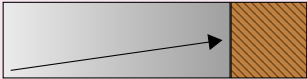

s-blocs

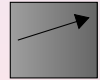

## Détails d'implémentation

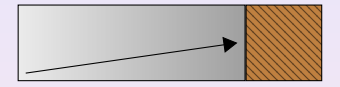

s-blocs .

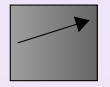

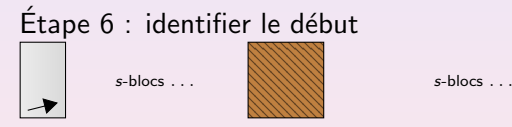

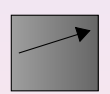

 $É$ tape  $7:$  identifier le premier bloc de la liste de droite

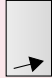

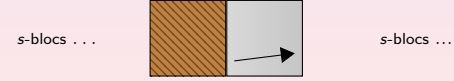

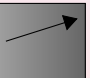

## Détails d'implémentation

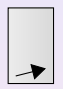

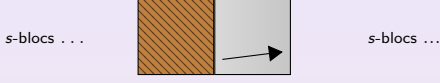

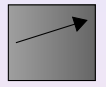

 $É$ tape 8 : fusionner les débuts (en utilisant le buffer)

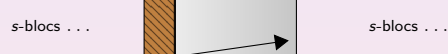

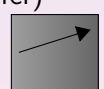

 $É$ tape 9 : échanger le début de la fusion la partie du buffer au début

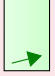

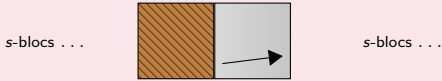

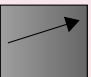

 ${\sf Sp\'ecification}\over < \sqrt{n}$ Quand une des séquences est de longueur  $<$ [Algorithme principal](#page-9-0) Détails d'implémentation

#### Détails d'implémentation

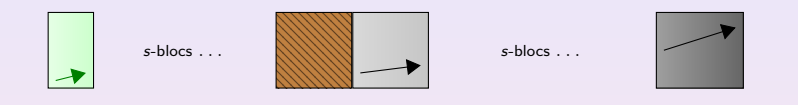

 $É$ tape 10 : échanger le buffer et le premier  $s$ -bloc de la partie gauche

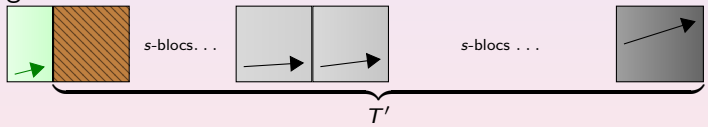

Et maintenant on peut appliquer l'algorithme principal sur  $T'$ ...